## Fuse MQ Enterprise **Tuning Guide**

**FuseSource** 

Version 7.1 December 2012

Integration Everywhere

### **Tuning Guide**

Version 7.1

Updated: 07 Jan 2014 Copyright © 2012 Red Hat, Inc. and/or its affiliates.

### *Trademark Disclaimer*

These materials and all Progress® software products are copyrighted and all rights are reserved by Progress Software Corporation. The information in these materials is subject to change without notice, and Progress Software Corporation assumes no responsibility for any errors that may appear therein. The references in these materials to specific platforms supported are subject to change.

Fuse, Red Hat, Fuse ESB, Fuse ESB Enterprise, Fuse MQ Enterprise, Fuse Mediation Router, Fuse Message Broker, Fuse Services Framework, Fuse IDE, Fuse HQ, Fuse Management Console, and Integration Everywhere are trademarks or registered trademarks of Red Hat Corp. or its parent corporation, Progress Software Corporation, or one of their subsidiaries or affiliates in the United States. Apache, ServiceMix, Camel, CXF, and ActiveMQ are trademarks of Apache Software Foundation. Any other names contained herein may be trademarks of their respective owners.

### *Third Party Acknowledgements*

One or more products in the Fuse MQ Enterprise release includes third party components covered by licenses that require that the following documentation notices be provided:

• JLine (http://iline.sourceforge.net) iline:iline.jar:1.0

License: BSD (LICENSE.txt) - Copyright (c) 2002-2006, Marc Prud'hommeaux <mwp1@cornell.edu>

All rights reserved.

Redistribution and use in source and binary forms, with or without modification, are permitted provided that the following conditions are met:

- Redistributions of source code must retain the above copyright notice, this list of conditions and the following disclaimer.
- Redistributions in binary form must reproduce the above copyright notice, this list of conditions and the following disclaimer in the documentation and/or other materials provided with the distribution.
- Neither the name of JLine nor the names of its contributors may be used to endorse or promote products derived from this software without specific prior written permission.

THIS SOFTWARE IS PROVIDED BY THE COPYRIGHT HOLDERS AND CONTRIBUTORS "AS IS" AND ANY EXPRESS OR IMPLIED WARRANTIES, INCLUDING, BUT NOT LIMITED TO, THE IMPLIED WARRANTIES OF MERCHANTABILITY AND FITNESS FOR A PARTICULAR PURPOSE ARE DISCLAIMED. IN NO EVENT SHALL THE COPYRIGHT OWNER OR CONTRIBUTORS BE LIABLE FOR ANY DIRECT, INDIRECT, INCIDENTAL, SPECIAL, EXEMPLARY, OR CONSEQUENTIAL DAMAGES (INCLUDING, BUT NOT LIMITED TO, PROCUREMENT OF SUBSTITUTE GOODS OR SERVICES; LOSS OF USE, DATA, OR PROFITS; OR BUSINESS INTERRUPTION) HOWEVER CAUSED AND ON ANY THEORY OF LIABILITY, WHETHER IN CONTRACT, STRICT LIABILITY, OR TORT (INCLUDING NEGLIGENCE OR OTHERWISE) ARISING IN ANY WAY OUT OF THE USE OF THIS SOFTWARE, EVEN IF ADVISED OF THE POSSIBILITY OF SUCH DAMAGE.

• Stax2 API (<http://woodstox.codehaus.org/StAX2>) org.codehaus.woodstox:stax2-api:jar:3.1.1

License: The BSD License [\(http://www.opensource.org/licenses/bsd-license.php\)](http://www.opensource.org/licenses/bsd-license.php)

Copyright (c) <YEAR>, <OWNER> All rights reserved.

Redistribution and use in source and binary forms, with or without modification, are permitted provided that the following conditions are met:

- Redistributions of source code must retain the above copyright notice, this list of conditions and the following disclaimer.
- Redistributions in binary form must reproduce the above copyright notice, this list of conditions and the following disclaimer in the documentation and/or other materials provided with the distribution.

THIS SOFTWARE IS PROVIDED BY THE COPYRIGHT HOLDERS AND CONTRIBUTORS "AS IS" AND ANY EXPRESS OR IMPLIED WARRANTIES, INCLUDING, BUT NOT LIMITED TO, THE IMPLIED WARRANTIES OF MERCHANTABILITY AND FITNESS FOR A PARTICULAR PURPOSE ARE DISCLAIMED. IN NO EVENT SHALL THE COPYRIGHT HOLDER OR CONTRIBUTORS BE LIABLE FOR ANY DIRECT, INDIRECT, INCIDENTAL, SPECIAL, EXEMPLARY, OR CONSEQUENTIAL DAMAGES (INCLUDING, BUT NOT LIMITED TO, PROCUREMENT OF SUBSTITUTE GOODS OR SERVICES; LOSS OF USE, DATA, OR PROFITS; OR BUSINESS INTERRUPTION) HOWEVER CAUSED AND ON ANY THEORY OF LIABILITY, WHETHER IN CONTRACT, STRICT LIABILITY, OR TORT (INCLUDING NEGLIGENCE OR OTHERWISE) ARISING IN ANY WAY OUT OF THE USE OF THIS SOFTWARE, EVEN IF ADVISED OF THE POSSIBILITY OF SUCH DAMAGE.

• jibx-run - JiBX runtime ([http://www.jibx.org/main-reactor/jibx-run\)](http://www.jibx.org/main-reactor/jibx-run) org.jibx:jibx-run:bundle:1.2.3

License: BSD (<http://jibx.sourceforge.net/jibx-license.html>) Copyright (c) 2003-2010, Dennis M. Sosnoski.

All rights reserved.

Redistribution and use in source and binary forms, with or without modification, are permitted provided that the following conditions are met:

- Redistributions of source code must retain the above copyright notice, this list of conditions and the following disclaimer.
- Redistributions in binary form must reproduce the above copyright notice, this list of conditions and the following disclaimer in the documentation and/or other materials provided with the distribution.
- Neither the name of JiBX nor the names of its contributors may be used to endorse or promote products derived from this software without specific prior written permission.

THIS SOFTWARE IS PROVIDED BY THE COPYRIGHT HOLDERS AND CONTRIBUTORS "AS IS" AND ANY EXPRESS OR IMPLIED WARRANTIES, INCLUDING, BUT NOT LIMITED TO, THE IMPLIED WARRANTIES OF MERCHANTABILITY AND FITNESS FOR A PARTICULAR PURPOSE ARE DISCLAIMED. IN NO EVENT SHALL THE COPYRIGHT OWNER OR CONTRIBUTORS BE LIABLE FOR ANY DIRECT, INDIRECT, INCIDENTAL, SPECIAL, EXEMPLARY, OR CONSEQUENTIAL DAMAGES (INCLUDING, BUT NOT LIMITED TO, PROCUREMENT OF SUBSTITUTE GOODS OR SERVICES; LOSS OF USE, DATA, OR PROFITS; OR BUSINESS INTERRUPTION) HOWEVER CAUSED AND ON ANY THEORY OF LIABILITY, WHETHER IN CONTRACT, STRICT LIABILITY, OR TORT (INCLUDING NEGLIGENCE OR OTHERWISE) ARISING IN ANY WAY OUT OF THE USE OF THIS SOFTWARE, EVEN IF ADVISED OF THE POSSIBILITY OF SUCH DAMAGE.

• JavaAssist [\(http://www.jboss.org/javassist\)](http://www.jboss.org/javassist) org.jboss.javassist:com.springsource.javassist:jar:3.9.0.GA:compile

License: MPL [\(http://www.mozilla.org/MPL/MPL-1.1.html\)](http://www.mozilla.org/MPL/MPL-1.1.html)

• HAPI-OSGI-Base Module [\(http://hl7api.sourceforge.net/hapi-osgi-base/\)](http://hl7api.sourceforge.net/hapi-osgi-base/) ca.uhn.hapi:hapi-osgi-base:bundle:1.2 License: Mozilla Public License 1.1 (<http://www.mozilla.org/MPL/MPL-1.1.txt>)

## **Table of Contents**

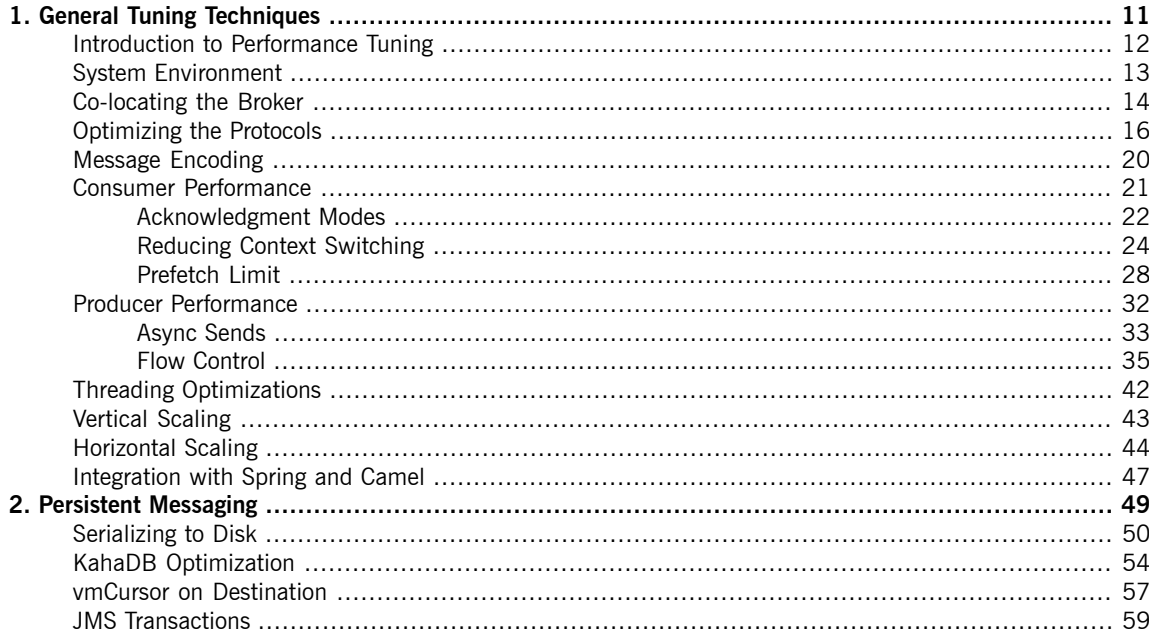

# **List of Figures**

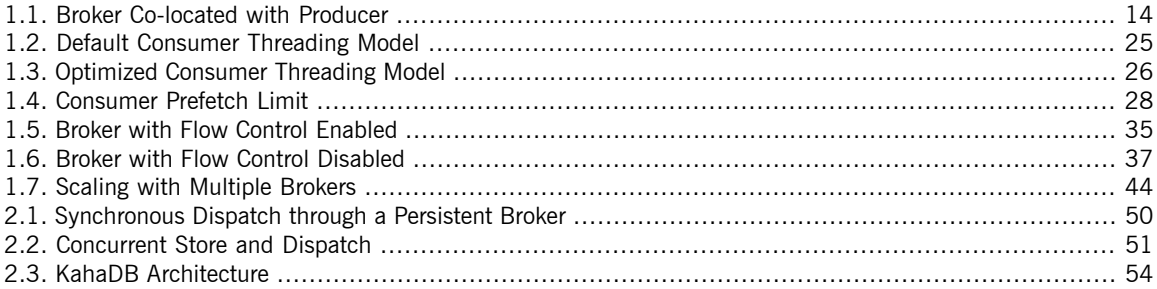

## **List of Tables**

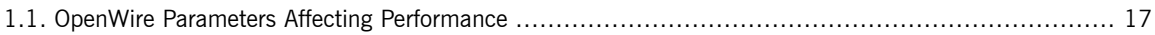

# <span id="page-10-0"></span>**Chapter 1. General Tuning Techniques**

This chapter outlines the tuning techniques that can be used to optimize the performance of either a non-persistent broker or a persistent broker.

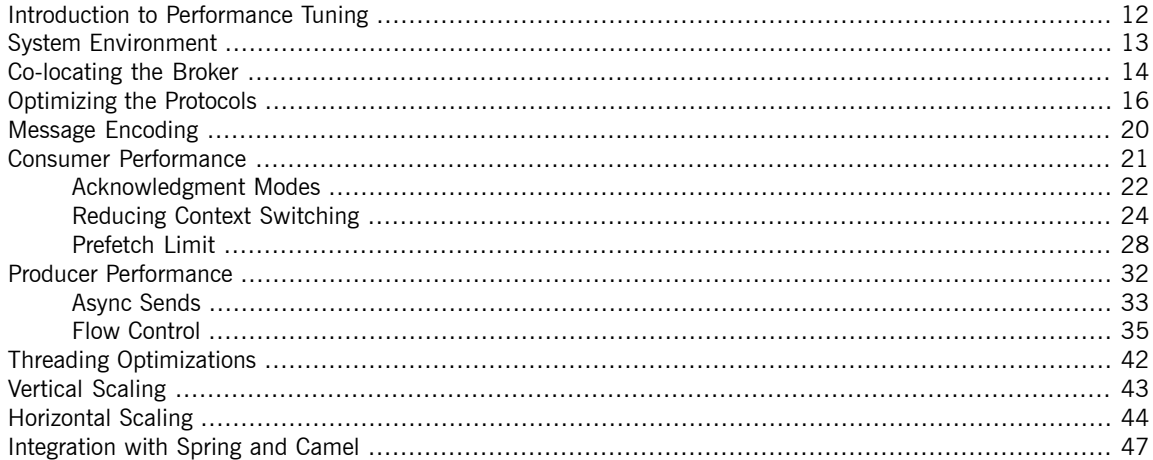

## <span id="page-11-0"></span>**Introduction to Performance Tuning**

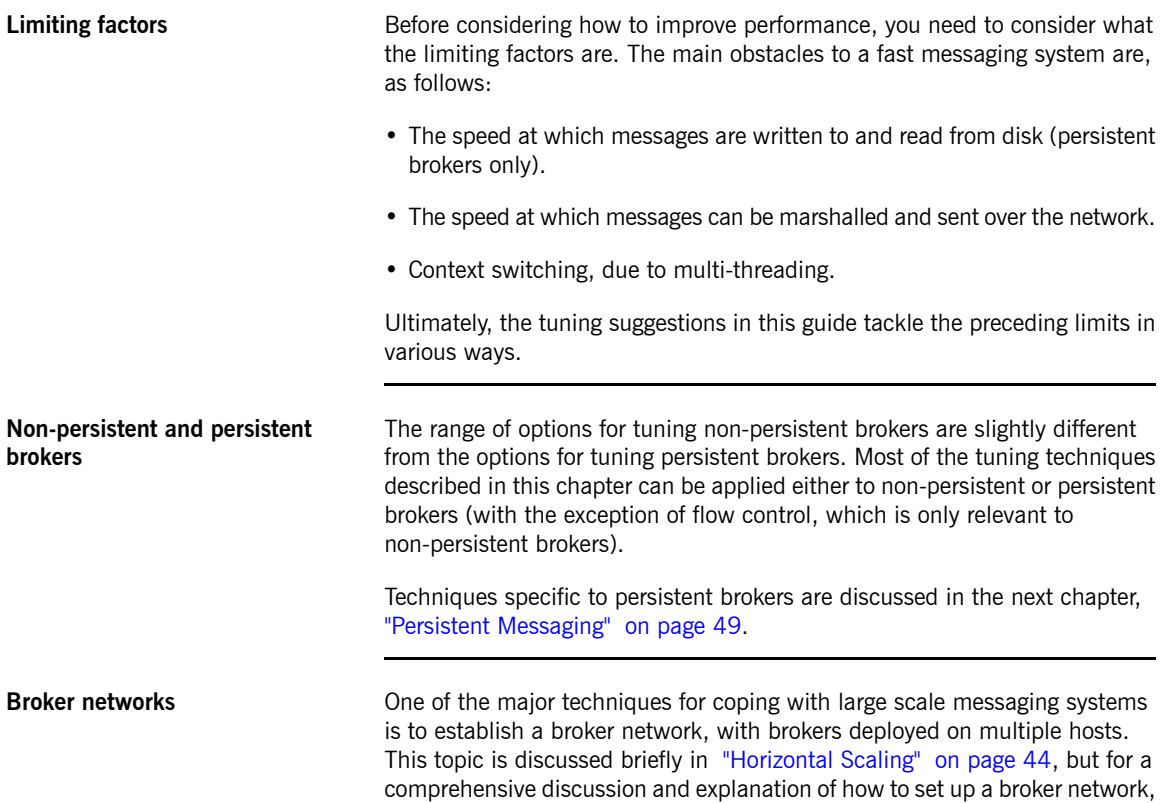

please consult the *Using [Networks](http://fusesource.com/docs/mqent/7.1//Using_Networks_of_Brokers/Fuse_MQ_Enterprise-7.1-Using_Networks_of_Brokers-en-US.pdf#FMQNetworks) of Brokers*.

# <span id="page-12-0"></span>**System Environment**

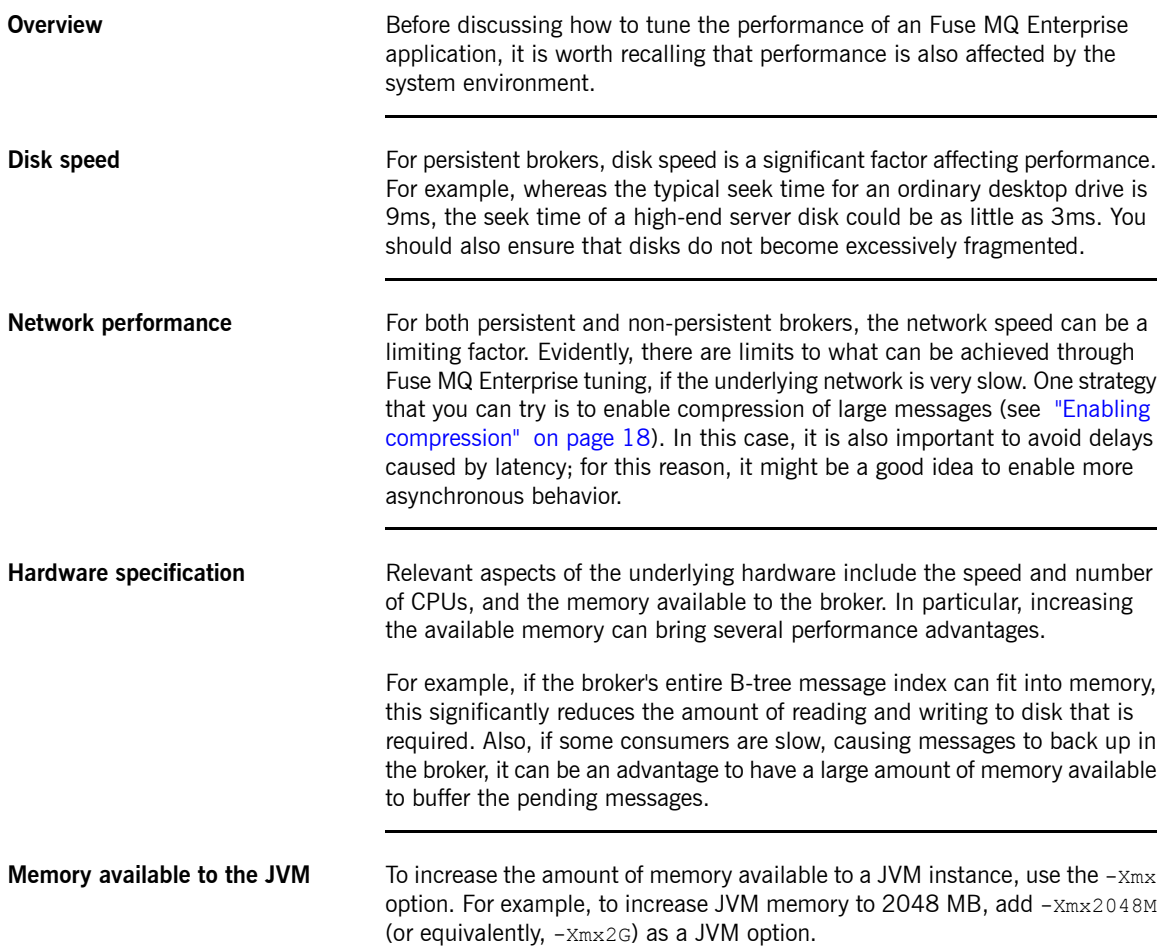

## <span id="page-13-0"></span>**Co-locating the Broker**

**Overview An obvious way to improve network performance is to eliminate one of the** hops in the messaging application. With a standalone broker, at least two hops are required to route a message from producer to consumer: the *producer-to-broker* hop and the *broker-to-consumer* hop. On the other hand, by *embedding* the broker (either in the producer or in the consumer), it is possible to eliminate one of the hops, thereby halving the load on the network.

> [Figure](#page-13-1) 1.1 on [page](#page-13-1) 14 shows an example of a data feed that acts as a message producer, sending a high volume of messages through the broker. In this case, it makes perfect sense for the broker to be co-located with the data feed, so that messages can be sent directly to the consumers, without the need for an intermediate hop. The simplest way to create an embedded broker is to exploit Fuse MQ Enterprise's vm:// transport.

<span id="page-13-1"></span>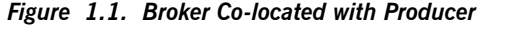

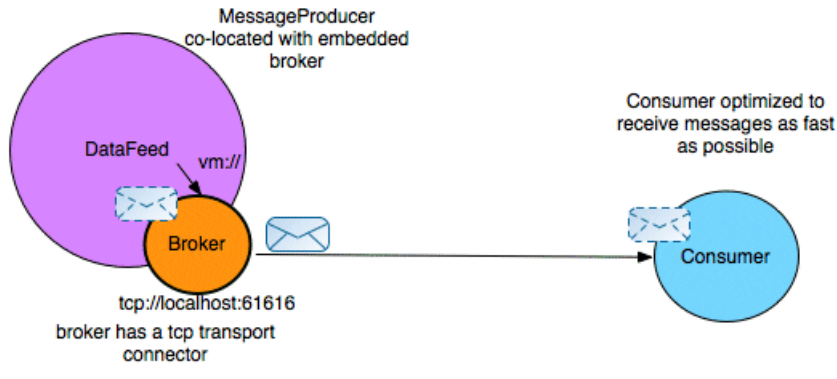

**The vm:**// **transport** You can connect to a  $vm:$  // endpoint from a producer or a consumer in just the same way as you connect to a  $\text{tcp}$ :// endpoint (or any other protocol supported by Fuse MQ Enterprise). But the effect of connecting to a  $vm://$ endpoint is quite different from conecting to a  $\text{top}$ : // endpoint: whereas a  $\text{top}$ :// endpoint initiates a connection to a remote broker instance, the  $\text{vm}$ :// endpoint actually creates a *local, embedded broker instance*. The embedded broker runs inside the same JVM as the client and messages are sent to the broker through an internal channel, bypassing the network.

For example, a Apache Camel client can create a simple, embedded broker instance by connecting to a URL of the following form:

vm://*brokerName*

Where *brokerName* uniquely identifies the embedded broker instance. This URL creates a simple broker instance with a default configuration. If you want to define the broker configuration precisely, however, the most convenient approach is to specify a broker configuration file, by setting the **brokerConfig** option. For example, to create a  $m$ <sub>Broker</sub> instance that takes its configuration from the activemq.xml configuration file, define the following VM endpoint:

vm://myBroker?brokerConfig=xbean:activemq.xml

For more details, see "VM [Transport"](http://fusesource.com/docs/mqent/7.1//Connectivity_Guide/Fuse_MQ_Enterprise-7.1-Connectivity_Guide-en-US.pdf#FuseConnectivityVM) in *Connectivity Guide*.

**A simple optimization** By default, the embedded broker operates in asynchronous mode, so that calls to a send method return immediately (in other words, messages are dispatched to consumers in a separate thread). If you turn off asynchronous mode, however, you can reduce the amount of context switching. For example, you can disable asynchronous mode on a VM endpoint as follows:

vm://*brokerName*?async=false

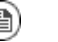

### **Note**

If both the broker option, optimizedDispatch, and the consumer option, dispatchAsync, are also configured to disable asynchronous behavior, the calling thread can actually dispatch directly to consumers.

## **Optimizing the Protocols**

**Overview Protocol optimizations can be made in different protocol layers, as follows:** 

- <span id="page-15-0"></span>• "TCP [transport"](#page-15-1) on [page](#page-15-1) 16.
- ["OpenWire](#page-16-1) protocol" on [page](#page-16-1) 17.
- <span id="page-15-1"></span>• "Enabling [compression"](#page-17-0) on [page](#page-17-0) 18.

**TCP** transport **In general**, it is usually possible to improve the performance of the TCP layer by increasing buffer sizes, as follows:

> • *Socket buffer size*—the default TCP socket buffer size is 64 KB. While this is adequate for the speed of networks in use at the time TCP was originally designed, this buffer size is sub-optimal for modern high-speed networks. The following rule of thumb can be used to estimate the optimal TCP socket buffer size:

*Buffer Size = Bandwidth x Round-Trip-Time*

Where the *Round-Trip-Time* is the time between initially sending a TCP packet and receiving an acknowledgement of that packet (ping time). Typically, it is a good idea to try doubling the socket buffer size to 128 KB. For example:

tcp://hostA:61617?socketBufferSize=131072

For more details, see the Wikipedia article on Network [Improvement](http://en.wikipedia.org/wiki/Network_Improvement)<sup>1</sup>.

• *I/O buffer size*—the I/O buffer is used to buffer the data flowing between the TCP layer and the protocol that is layered above it (such as OpenWire). The default I/O buffer size is 8 KB and you could try doubling this size to achieve better performance. For example:

<sup>1</sup> [http://en.wikipedia.org/wiki/Network\\_Improvement](http://en.wikipedia.org/wiki/Network_Improvement)

### <span id="page-16-1"></span>tcp://hostA:61617?ioBufferSize=16384

**OpenWire protocol** The OpenWire protocol exposes several options that can affect performance, as shown in [Table](#page-16-0) 1.1 on [page](#page-16-0) 17.

| Parameter            | <b>Default</b> | <b>Description</b>                                                                                                    |
|----------------------|----------------|----------------------------------------------------------------------------------------------------|
| cacheEnabled         | true           | Specifies whether to<br>cache commonly<br>repeated values, in order<br>to optimize marshaling.                                                                                                    |
| cacheSize            | 1024           | The number of values to<br>cache. Increase this<br>value to improve<br>performance of<br>marshaling.                                                                                                    |
| tcpNoDelayEnabled    | false          | When true, disable the                                                                                                    |
|                      |                | Nagles algorithm. The<br>Nagles algorithm <sup>2</sup> was<br>devised to avoid sending<br>tiny TCP packets<br>containing only one or<br>two bytes of data; for<br>example, when TCP is<br>used with the Telnet<br>protocol. If you disable<br>the Nagles algorithm,<br>packets can be sent<br>more promptly, but there<br>is a risk that the number<br>of very small packets will<br>increase. |
| tightEncodingEnabled | true           | When true, implement<br>a more compact<br>encoding of basic data<br>types. This results in                                                                                                    |

<span id="page-16-0"></span>*Table 1.1. OpenWire Parameters Affecting Performance*

<sup>&</sup>lt;sup>2</sup> [http://en.wikipedia.org/wiki/Nagles\\_algorithm](http://en.wikipedia.org/wiki/Nagles_algorithm)

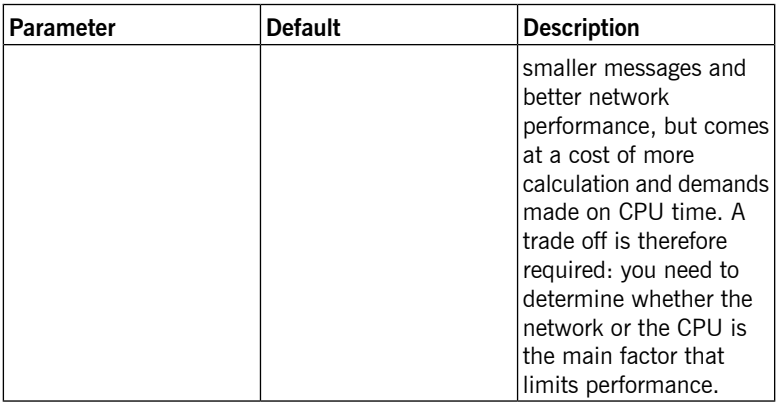

To set any of these options on an Apache Camel URI, you must add the wireFormat. prefix. For example, to double the size of the OpenWire cache, you can specify the cache size on a URI as follows:

<span id="page-17-0"></span>tcp://hostA:61617?wireFormat.cacheSize=2048

**Enabling compression** If your application sends large messages and you know that your network is slow, it might be worthwhile to enable compression on your connections. When compression is enabled, the body of each JMS message (but not the headers) is compressed before it is sent across the wire. This results in smaller messages and better network performance. On the other hand, it has the disadvantage of being CPU intensive.

> To enable compression, enable the useCompression option on the ActiveMQConnectionFactory class. For example, to initialize a JMS connection with compression enabled in a Java client, insert the following code:

```
// Java
...
// Create the connection.
ActiveMQConnectionFactory connectionFactory = new ActiveMQCon
nectionFactory(user, password, url);
connectionFactory.setUseCompression(true);
Connection connection = connectionFactory.createConnection();
connection.start();
```
Alternatively, you can enable compression by setting the jms.useCompression option on a producer URI—for example: tcp://hostA:61617?jms.useCompression=true

## <span id="page-19-0"></span>**Message Encoding**

**Message body type** JMS defines five message body types: • StreamMessage • MapMessage • TextMessage • ObjectMessage • BytesMessage Of these message types, BytesMessage (a stream of uninterpreted bytes) is the *fastest*, while ObjectMessage (serialization of a Java object) is the *slowest*. **Encoding recommendation** For best performance, therefore, it is recommended that you use BytesMessage whenever possible. We suggest that you use Google's [Protobuf](http://code.google.com/p/protobuf/)<sup>3</sup>, which has excellent performance characteristics.

<sup>&</sup>lt;sup>3</sup> <http://code.google.com/p/protobuf/>

# <span id="page-20-0"></span>**Consumer Performance**

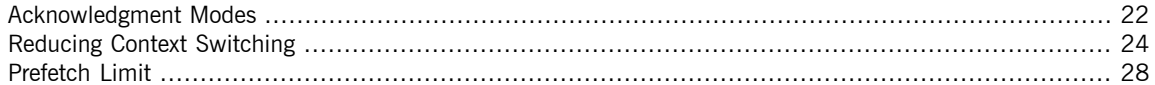

### <span id="page-21-0"></span>**Acknowledgment Modes**

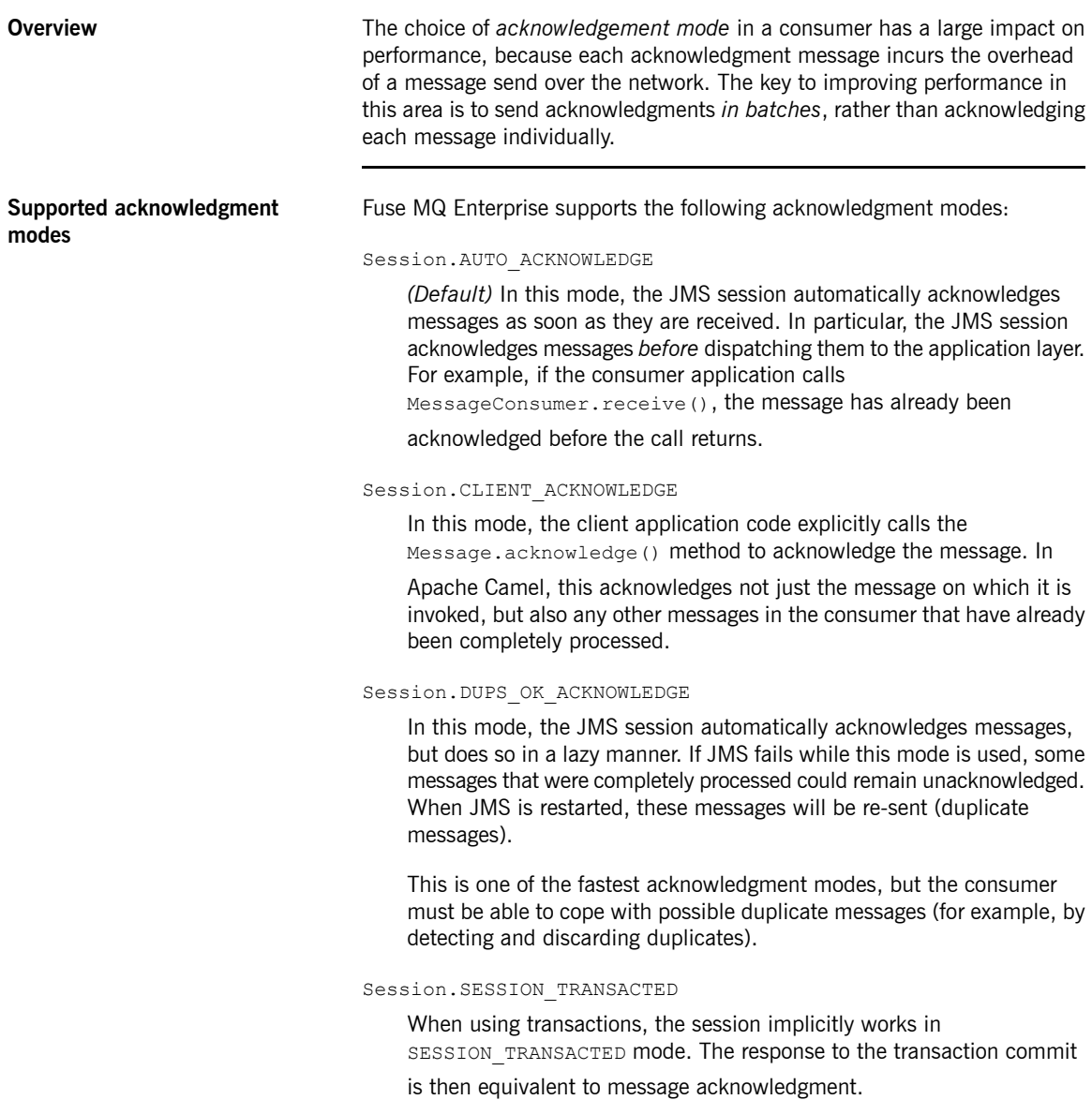

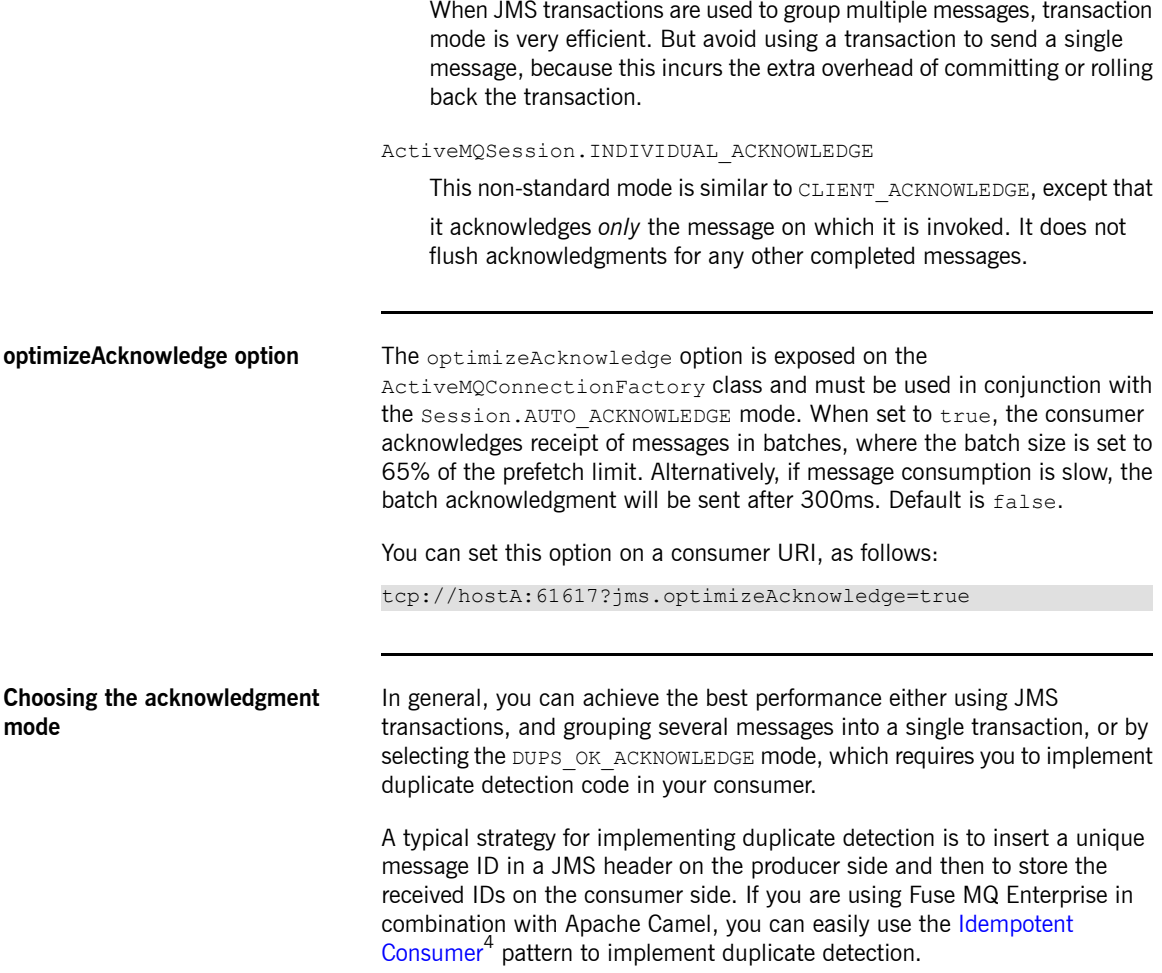

<sup>&</sup>lt;sup>4</sup> <http://camel.apache.org/idempotent-consumer.html>

### **Reducing Context Switching**

**Overview** Through the consumer configuration options, there are two different ways in which you can optimize the threading model:

- <span id="page-23-0"></span>• "Optimize message [dispatching](#page-23-1) on the broker side" on [page](#page-23-1) 24.
- <span id="page-23-1"></span>• "Optimize message reception on the [consumer](#page-23-2) side" on [page](#page-23-2) 24.

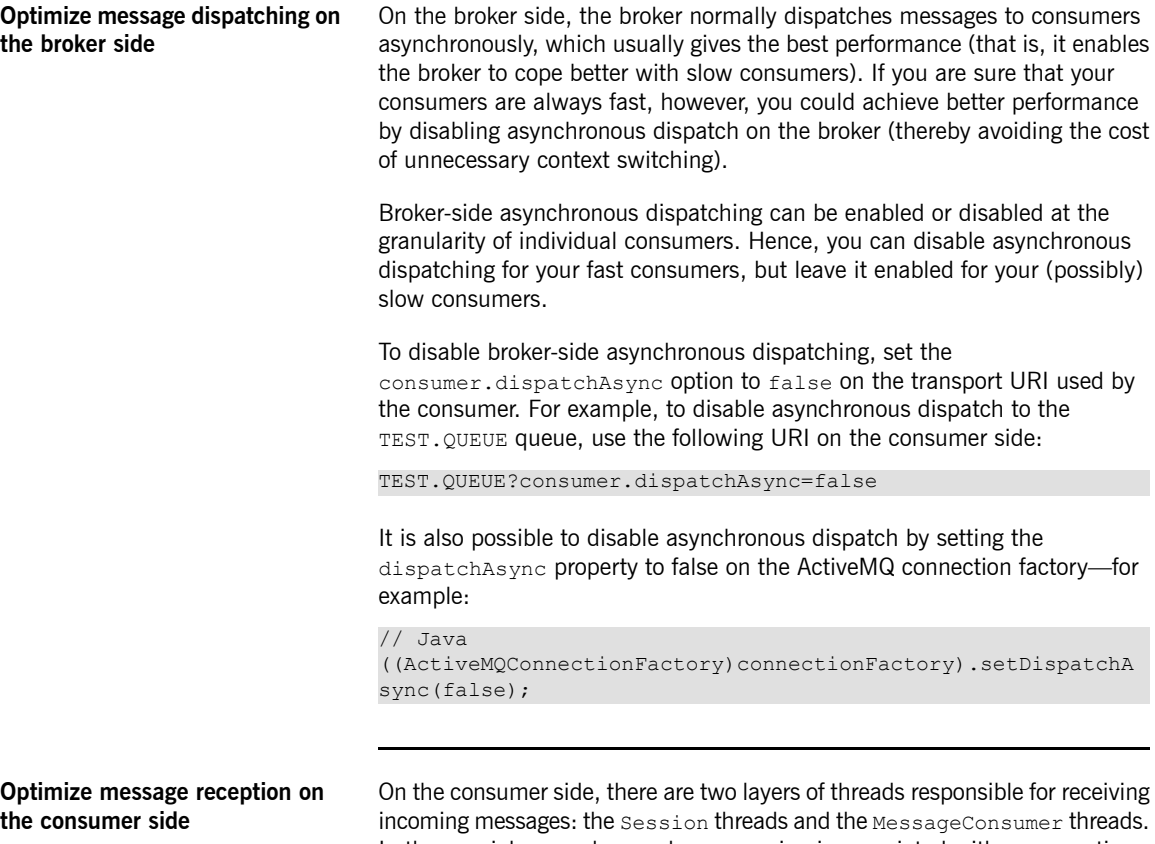

<span id="page-23-2"></span>In the special case where only one session is associated with a connection, the two layers are redundant and it is possible to optimize the threading model

by eliminating the thread associated with the session layer. This section explains how to enable this consumer threading optimization.

### **Default consumer threading model**

[Figure](#page-24-0) 1.2 on [page](#page-24-0) 25 gives an overview of the default threading model on a consumer. The first thread layer is responsible for pulling messages directly from the transport layer, marshalling each message, and inserting the message into a queue inside a javax.jms. Session instance. The second thread layer consists of a pool of threads, where each thread is associated with a javax.jms.MessageConsumer instance. Each thread in this layer picks the relevant messages out of the session queue, inserting each message into a queue inside the javax.jms.MessageConsumer instance.

### <span id="page-24-0"></span>*Figure 1.2. Default Consumer Threading Model*

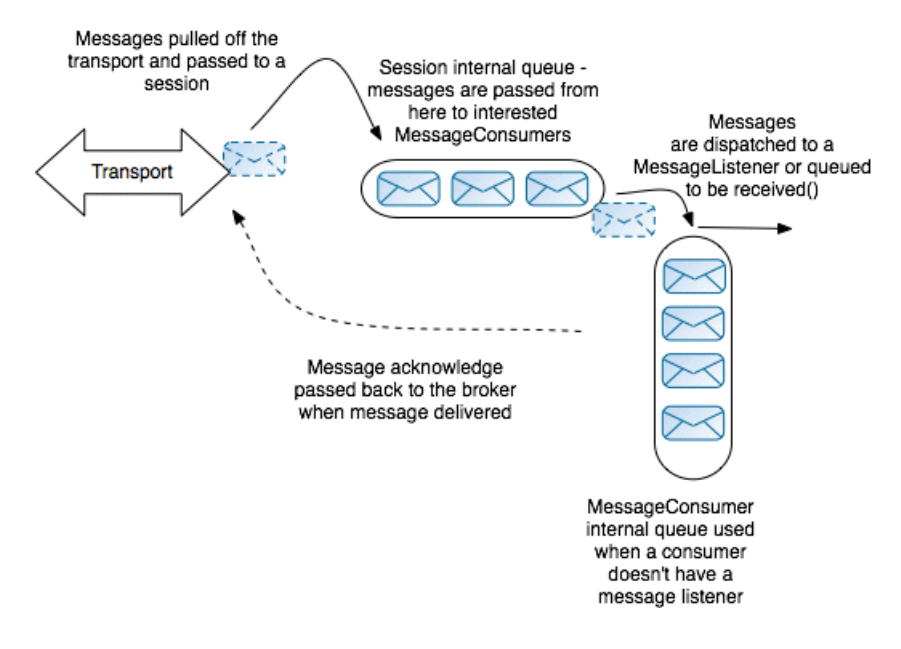

### **Optimized consumer threading model**

[Figure](#page-25-0) 1.3 on [page](#page-25-0) 26 gives an overview of the optimized consumer threading model. This threading model can be enabled, only if there is *no more than one session* associated with the connection. In this case, it is possible to optimize away the session threading layer and the MessageConsumer threads can then pull messages directly from the transport layer.

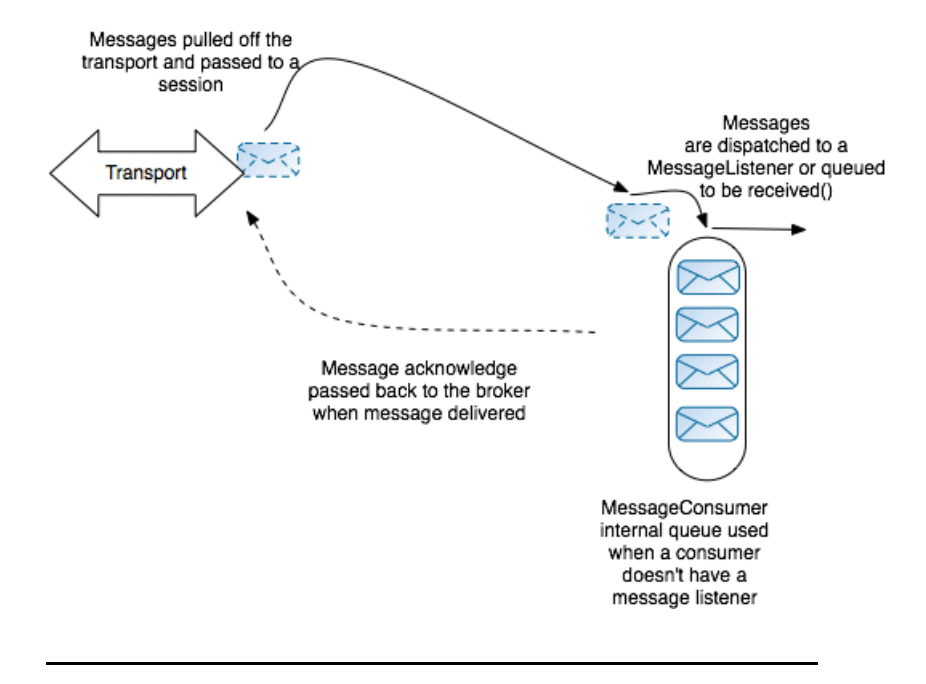

<span id="page-25-0"></span>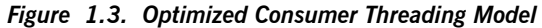

**Prerequisites** This threading optimization only works, if the following prerequisites are satisfied:

- 1. There must only be one JMS session on the connection. If there is more than one session, a separate thread is always used for each session, irrespective of the value of the alwaysSessionAsync flag.
- 2. One of the following acknowledgment modes must be selected:
	- Session.DUPS\_OK\_ACKNOWLEDGE

• Session.AUTO\_ACKNOWLEDGE

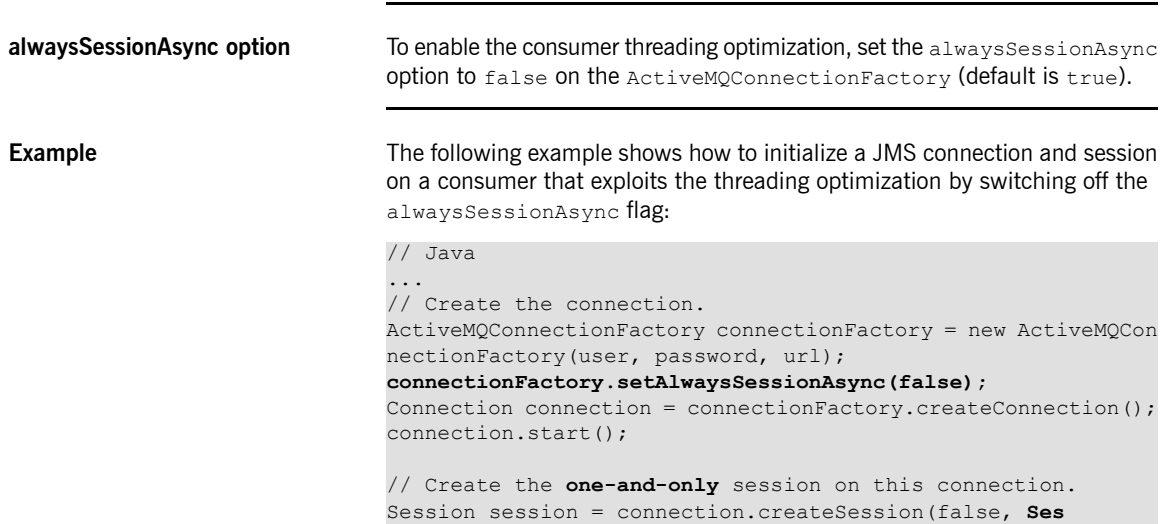

**sion.AUTO\_ACKNOWLEDGE**);

### **Prefetch Limit**

**Overview** [Figure](#page-27-1) 1.4 on [page](#page-27-1) 28 illustrates the behavior of a broker, as it waits to receive acknowledgments for the messages it has already sent to a consumer.

<span id="page-27-1"></span><span id="page-27-0"></span>*Figure 1.4. Consumer Prefetch Limit*

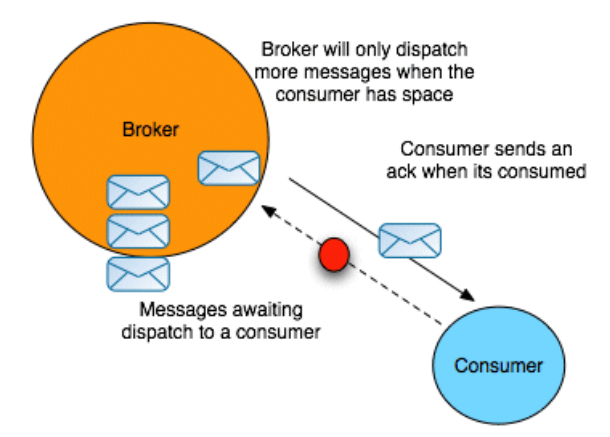

If a consumer is slow to acknowledge messages, it can happen that the broker sends it another message before the previous message is acknowledged. If the consumer continues to be slow, moreover, the number of unacknowledged messages can grow continuously larger. The broker does not continue to send messages indefinitely in these circumstances. When the number of unacknowledged messages reaches a set limit—the *prefetch limit*—the server ceases sending new messages to the consumer. No more messages will be sent until the consumer starts sending back some acknowledgments.

**Default prefetch limits** Different prefetch limits can be set for each consumer type. The default prefetch limits are as follows:

Queue consumer

Default prefetch limit is 1000.

If you are using a collection of consumers to distibute the workload (many consumers processing messages from the same queue), you typically want this limit to be small. If one consumer is allowed to accumulate a large number of unacknowledged messages, it could starve the other consumers of messages. Also, if the consumer fails, there would be a

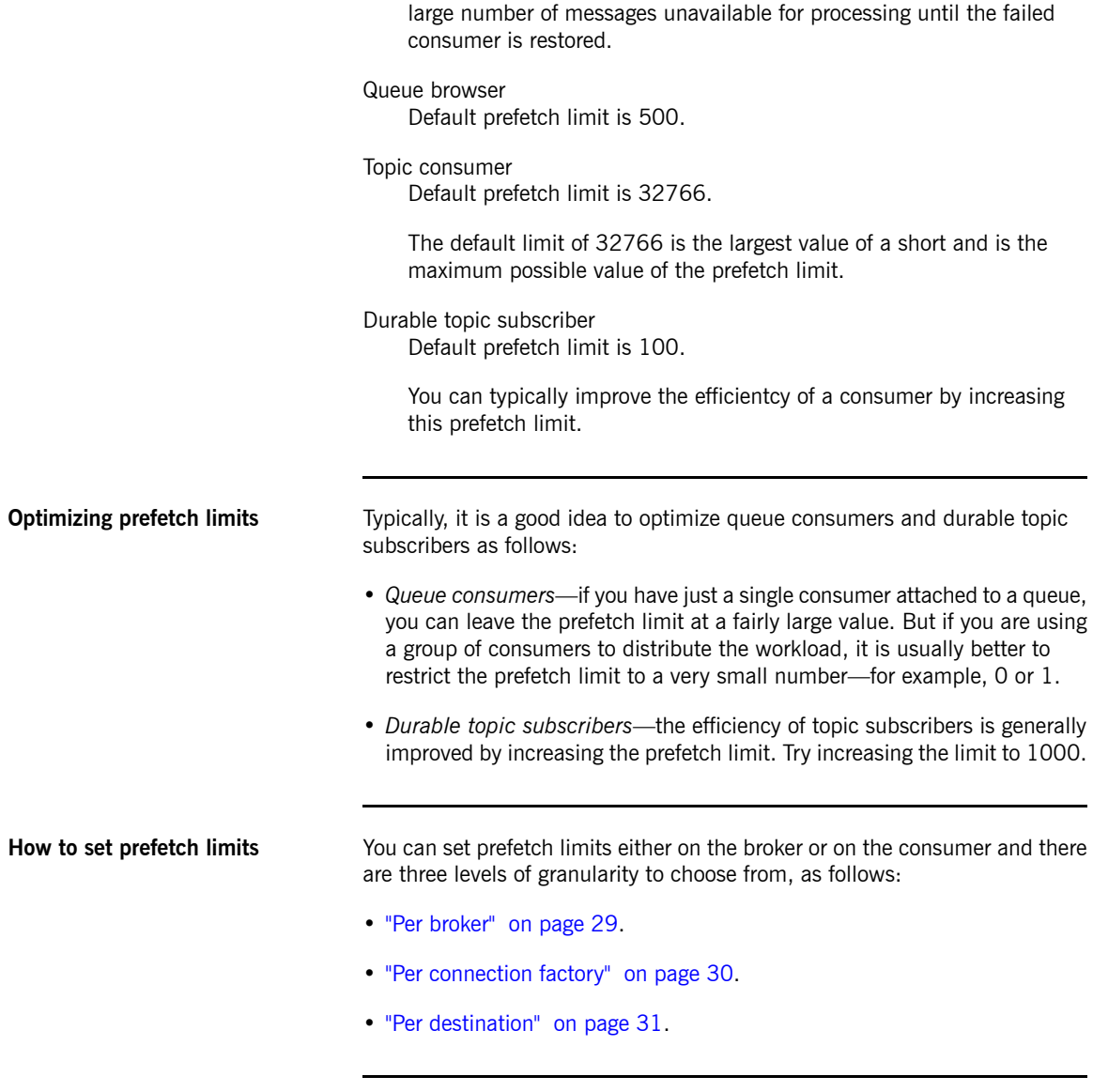

**Per broker** You can define the prefetch limits for all consumers that attach to a particular

<span id="page-28-0"></span>broker, by setting a destination policy on the broker. To set the destination

Fuse MQ Enterprise Tuning Guide Version 7.1 29

policy, add a destinationPolicy element as a child of the broker element in the broker's configuration, as follows:

```
<broker ... >
  ...
 <destinationPolicy>
   <policyMap>
     <policyEntries>
       <policyEntry queue="queue.>" queuePrefetch="1"/>
        <policyEntry topic="topic.>" topicPrefetch="1000"/>
     </policyEntries>
   </policyMap>
 </destinationPolicy>
  ...
</broker>
```
In the preceding example, the queue prefetch limit for all queues whose names start with queue. is set to  $1$  (the  $>$  character is a wildcard symbol that matches one or more name segments); and the topic prefetch limit for all topics whose names start with topic. is set to 1000.

The following attributes of policyEntry are used to specify prefetch limits:

queuePrefetch

Specifies the queue consumer prefetch limit.

queueBrowserPrefetch

Specifies the queue browser prefetch limit.

topicPrefetch

Specifies the topic consumer prefetch limit.

<span id="page-29-0"></span>durableTopicPrefetch

Specifies the durable topic subscriber prefetch limit.

**Per connection factory** In a consumer, you can specify the prefetch limits on a connection factory by setting properties on an ActiveMQConnectionFactory instance. For example, the following code example shows how to specify the prefetch limits for all consumer types on a connection factory:

> // Java ActiveMQConnectionFactory factory = new ActiveMQConnectionFact ory();

```
Properties props = new Properties();
props.setProperty("prefetchPolicy.queuePrefetch", "1000");
props.setProperty("prefetchPolicy.queueBrowserPrefetch",
"500");
props.setProperty("prefetchPolicy.durableTopicPrefetch",
"100");
props.setProperty("prefetchPolicy.topicPrefetch", "32766");
factory.setProperties(props);
```
**Per destination** At the finest level of granularity, you can specify the prefetch limit on each destination instance that you create in a consumer. For example, to consume from the queue, TEST. QUEUE, with a prefetch limit of 10, create a MessageConsumer instance as follows:

```
// Java
Queue queue =
 new ActiveMQQueue("TEST.QUEUE?consumer.prefetchSize=10");
MessageConsumer consumer = session.createConsumer(queue);
```
## <span id="page-31-0"></span>**Producer Performance**

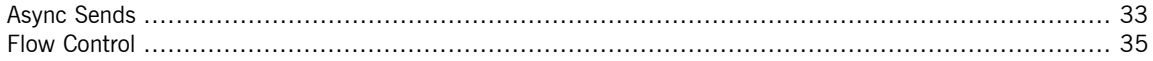

### <span id="page-32-0"></span>**Async Sends**

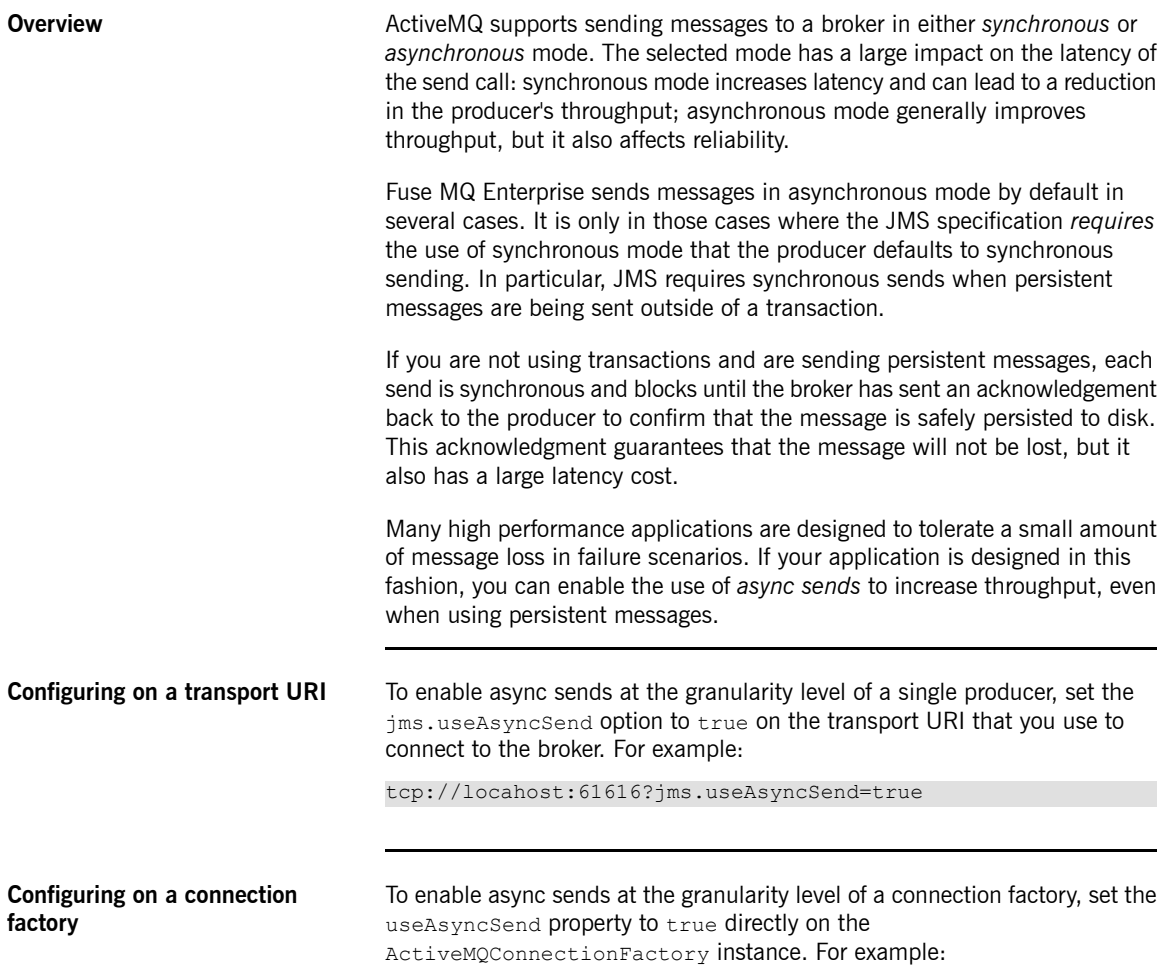

### Chapter 1. General Tuning Techniques

// Java ((ActiveMQConnectionFactory)connectionFactory).setUseAsync Send(true);

**Configuring on a connection** To enable async sends at the granularity level of a JMS connection, set the useAsyncSend property to true directly on the ActiveMQConnection instance. For example:

// Java

((ActiveMQConnection)connection).setUseAsyncSend(true);

### **Flow Control**

**Overview** Memory limits, when configured, prevent the broker from running out of resources. The default behavior, when a limit is reached, is to block the sending thread in the broker, which blocks the destination and the connection.

> <span id="page-34-0"></span>Producer flow control is a mechanism that pushes the blocking behavior onto the client, so that the producer thread blocks if the broker has no space. With producer flow control, the producer has a send window that is dependent on broker memory. When the send window is full, it blocks on the client.

**Flow control enabled** [Figure](#page-34-1) 1.5 on [page](#page-34-1) 35 gives an overview of what happens to a messaging application when flow control is enabled.

<span id="page-34-1"></span>*Figure 1.5. Broker with Flow Control Enabled*

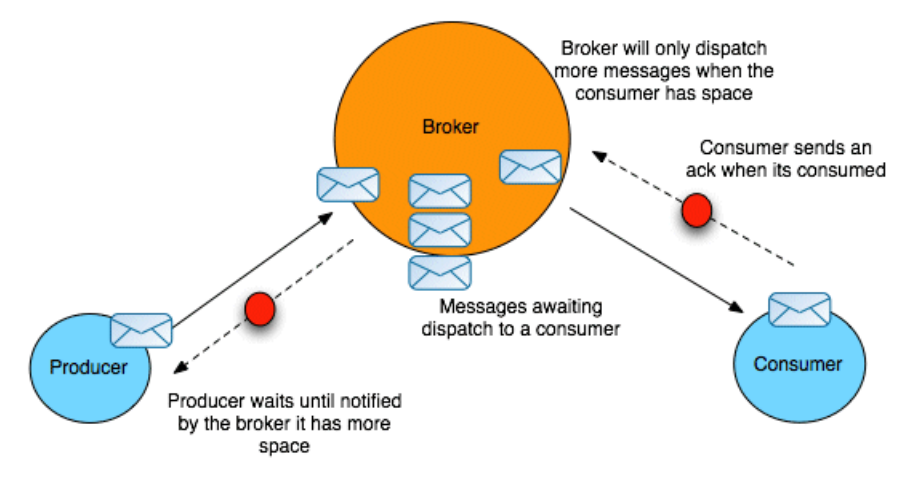

If a consumer is very slow at acknowledging messages (or stops acknowledging messages altogether), the broker continues to dispatch messages to the consumer until it reaches the prefetch limit, after which the messages start to back up on the broker. Assuming the producer continues to produce lots of messages and the consumer continues to be very slow, the broker will start to run short of memory resources as it holds on to pending messages for the consumer.

When the consumed memory resources start to approach their limit (as defined either by the per-destination memory limit or the per-broker memory limit),

the flow control mechanism activates automatically in order to protect the broker resources. The broker sends a message to the producer asking it either to slow down or to stop sending messages to the broker. This protects the broker from running out of memory (and other) resources.

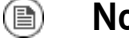

### **Note**

There are some differences in behavior between a persistent broker and a non-persistent broker. If a broker is *persistent*, pending messages are stored to disk, but flow control can still be triggered if the amount of memory used by a cursor approaches its limit (see "vmCursor on [Destination"](#page-56-0) on [page](#page-56-0) 57 for more details about cursors).

**Flow control disabled** While it is generally a good idea to enable flow control in a broker, there are some scenarios for which it is unsuitable. Consider the scenario where a producer dispatches messages that are consumed by multiple consumers (for example, consuming from a topic), but one of the consumers could fail without the broker becoming aware of it right away. This scenario is shown in [Figure](#page-36-0) 1.6 on [page](#page-36-0) 37.

<span id="page-36-0"></span>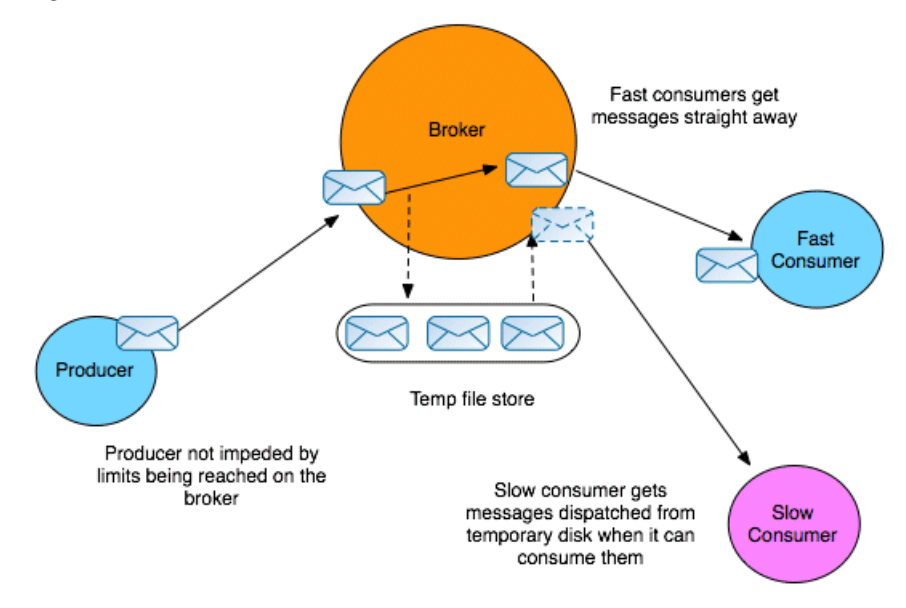

*Figure 1.6. Broker with Flow Control Disabled*

Because the slow consumer remains blocked for a very long time (possibly indefinitely), after flow control kicks in, the producer also ceases producing messages for a very long time (possibly indefinitely). This is an undesirable outcome, because there are other active consumers interested in the messages coming from the producer and they are now being unfairly deprived of those messages.

In this case, it is better to turn off flow control in the broker, so that the producer can continue sending messages to the other interested consumers. The broker now resorts to an alternative strategy to avoid running out of memory: the broker writes any pending messages for the slow consumer to a temporary file. Ultimately, this scenario is resolved in one of two ways: either the slow consumer revives again and consumes all of the messages from the temporary file; or the broker determines that the slow consumer has died and the temporary file can be discarded.

**Discarding messages** By default, when flow control is disabled and the relevant memory limit is reached, the slow consumer's messages are backed up in a temporary file. An alternative strategy for coping with the excess messages, however, is simply to discard the slow consumer's messages when they exceed a certain limit (where the oldest messages are discarded first). This strategy avoids the overhead of writing to a temporary file.

For example, if the slow consumer is receiving a feed of real-time stock quotes, it might be acceptable to discard older, undelivered stock quotes, because the information becomes stale.

To enable discarding of messages, define a *pending message limit strategy* in the broker configuration. For example, to specify that the backlog of messages stored in the broker (not including the prefetched messages) cannot exceed 10 for any topics that match the PRICES.> pattern (that is, topic names prefixed by PRICES.), configure the broker as follows:

```
\langlebeans ... >
 <broker ...>
   <!-- lets define the dispatch policy -->
   <destinationPolicy>
     <policyMap>
       <policyEntries>
          <policyEntry topic="PRICES.>">
            <!-- lets force old messages to be discarded for
slow consumers -->
           <pendingMessageLimitStrategy>
            <constantPendingMessageLimitStrategy limit="10"/>
            </pendingMessageLimitStrategy>
          </policyEntry>
          ...
       </policyEntries>
     </policyMap>
   </destinationPolicy>
 </broker>
</beans>
```
For more details about how to configure pending message limit strategies, see [http://activemq.apache.org/slow-consumer-handling.html.](http://activemq.apache.org/slow-consumer-handling.html)

**How to turn off flow control** Flow control can be turned off by setting a destination policy in the broker's configuration. In particular, flow control can be enabled or disabled on individual destinations or groups of destinations (using wildcards). To disable flow control, set the producerFlowControl attribute to false on a policyEntry element.

For example, to configure a broker to disable flow control for all topic destinations starting with  $FOO.$ , insert a policy entry like the following into the broker's configuration:

```
<broker ... >
  ...
 <destinationPolicy>
   <policyMap>
      <policyEntries>
       <policyEntry topic="FOO.>" producerFlowCon
trol="false"/>
        ...
     </policyEntries>
   </policyMap>
 </destinationPolicy>
 ...
</broker>
```
**Defining the memory limits** When flow control is enabled, the point at which flow control activates depends on the defined memory limits, which can be specified at either of the following levels of granularity:

> • *Per-broker*—to set global memory limits on a broker, define a systemUsage element as a child of the broker element, as follows:

```
<broker>
 ...
 <systemUsage>
   <systemUsage>
    <memoryUsage>
       <memoryUsage limit="64 mb" />
     </memoryUsage>
     <storeUsage>
       <storeUsage limit="100 gb" />
     </storeUsage>
     <tempUsage>
       <tempUsage limit="10 gb" />
     </tempUsage>
   </systemUsage>
 </systemUsage>
  ...
</broker>
```
Where the preceding sample specifies three distinct memory limits, as follows:

- memoryUsage—for non-persistent messages, specifies the maximum amount of memory used to hold the messages.
- storeUsage—for persistent messages, specifies the maximum disk storage for the messages.
- tempUsage—for temporary messages, specifies the maximum amount of memory.

The values shown in the preceding example are the defaults.

• *Per-destination*—to set a memory limit on a destination, set the memoryLimit attribute on the policyEntry element. The value of memoryLimit can be a string, such as 10 MB or 512 KB. For example, to limit the amount of memory on the  $FOO$ . BAR queue to 10 MB, define a policy entry like the following:

<policyEntry queue="FOO.BAR" **memoryLimit="10 MB"**/>

### **Making a producer aware of flow control** When a producer is subject to flow control, the default behavior is for the send() operation to block, until enough memory is freed up in the broker for the producer to resume sending messages. If you want the producer to be made aware of the fact that the  $\text{send}$ () operation is blocked due to flow control, you can enable either of the following attributes on the systemUsage element: sendFailIfNoSpace If true, the broker immediately returns an error when flow control is preventing producer send() operations; otherwise, revert to default behavior. sendFailIfNoSpaceAfterTimeout Specifies a timeout in units of milliseconds. When flow control is preventing producer send() operations, the broker returns an error, after the specified timeout has elapsed.

The following example shows how to configure the broker to return an error to the producer immediately, whenever flow control is blocking the producer send() operations:

```
<broker>
 ...
 <systemUsage>
   <systemUsage sendFailIfNoSpace="true">
     <memoryUsage>
       <memoryUsage limit="64 mb" />
     </memoryUsage>
     ...
   </systemUsage>
 </systemUsage>
 ...
</broker>
```
## **Threading Optimizations**

**Optimized dispatch** On the broker, you can reduce the number of required threads by setting the optimizedDispatch option to true on all queue destinations. When this option is enabled, the broker no longer uses a dedicated thread to dispatch messages to each destination.

> <span id="page-41-0"></span>For example, to enable the optimizedDispatch option on all queue destinations, insert the following policy entry into the broker configuration:

```
<broker ... >
 <destinationPolicy>
   <policyMap>
     <policyEntries>
       <policyEntry queue=">" optimizedDispatch="true" />
     </policyEntries>
   </policyMap>
 </destinationPolicy>
  ...
</broker>
```
Where the value of the queue attribute, >, is a wildcard that matches all queue names.

# <span id="page-42-0"></span>**Vertical Scaling**

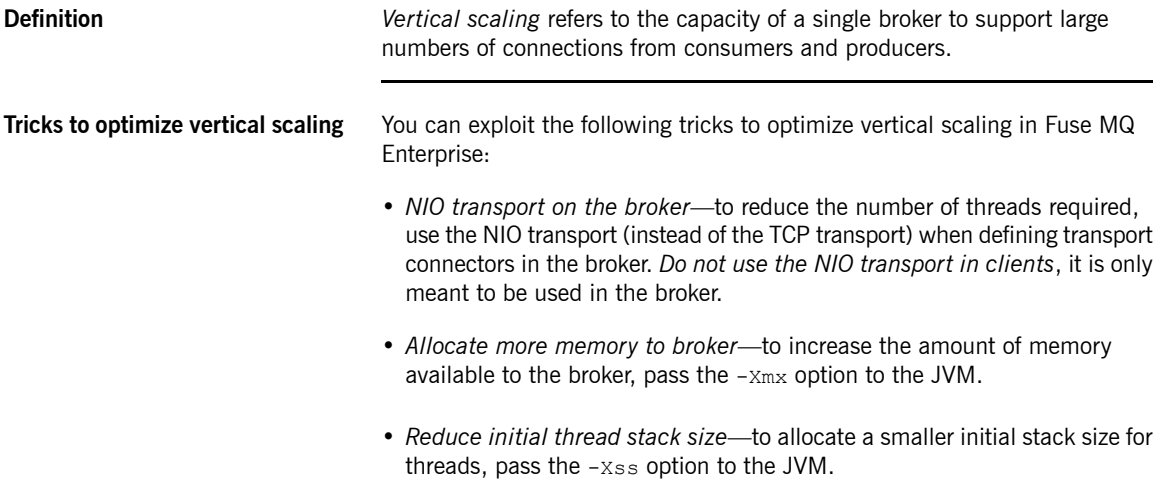

## **Horizontal Scaling**

**Overview** *Horizontal scaling refers to the strategy of increasing capacity by adding* multiple brokers to your messaging network. [Figure](#page-43-1) 1.7 on [page](#page-43-1) 44 illustrates how a broker network can be used to support a large number of consumers.

<span id="page-43-1"></span><span id="page-43-0"></span>*Figure 1.7. Scaling with Multiple Brokers*

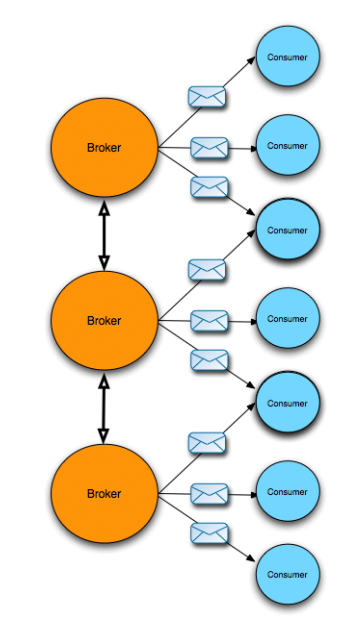

**Broker networks** You can improve the scalability of your messaging system by adding multiple brokers to the system, thus escaping the inherent resource limits of a broker deployed on a single machine. Brokers can be combined into a network by adding *network connectors* between the brokers, which enables you to define broker networks with an arbitrary topology.

> When brokers are linked together as a network, routes from producers to consumers are created dynamically, as clients connect to and disconnect from the network. That is, with the appropriate topology, a consumer can connect to any broker in the network and the network automatically routes messages from producers attached at any other point in the network.

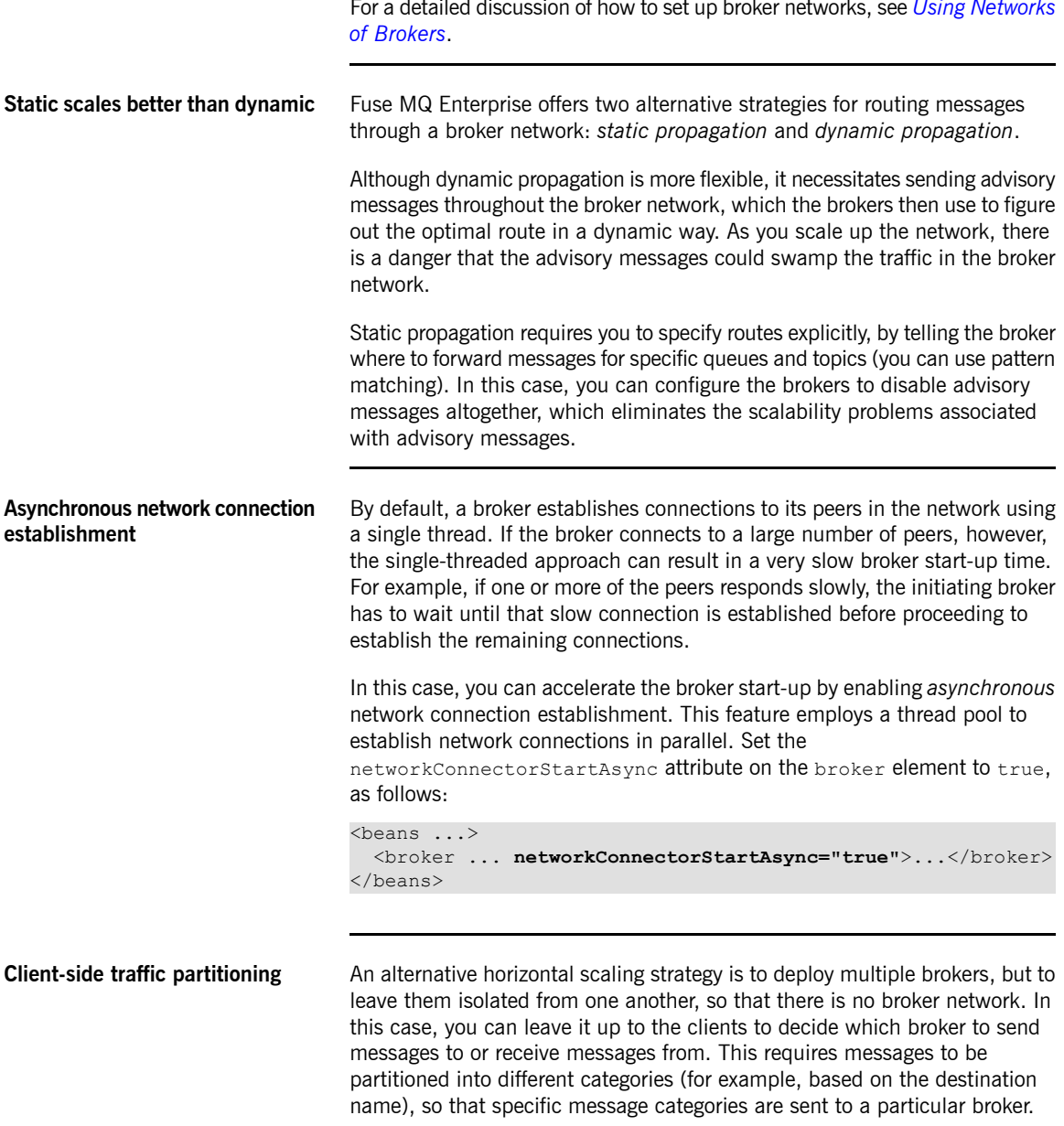

The advantages of this approach are:

- You can use all the tuning techniques for vertical scaling.
- You can achieve better horizontal scalability than a network of brokers (because there is less broker crosstalk).

The disadvantage of this approach is that your clients are slightly more complex, because they must implement the partitioning of messages into different categories and the selection of the appropriate broker.

# <span id="page-46-0"></span>**Integration with Spring and Camel**

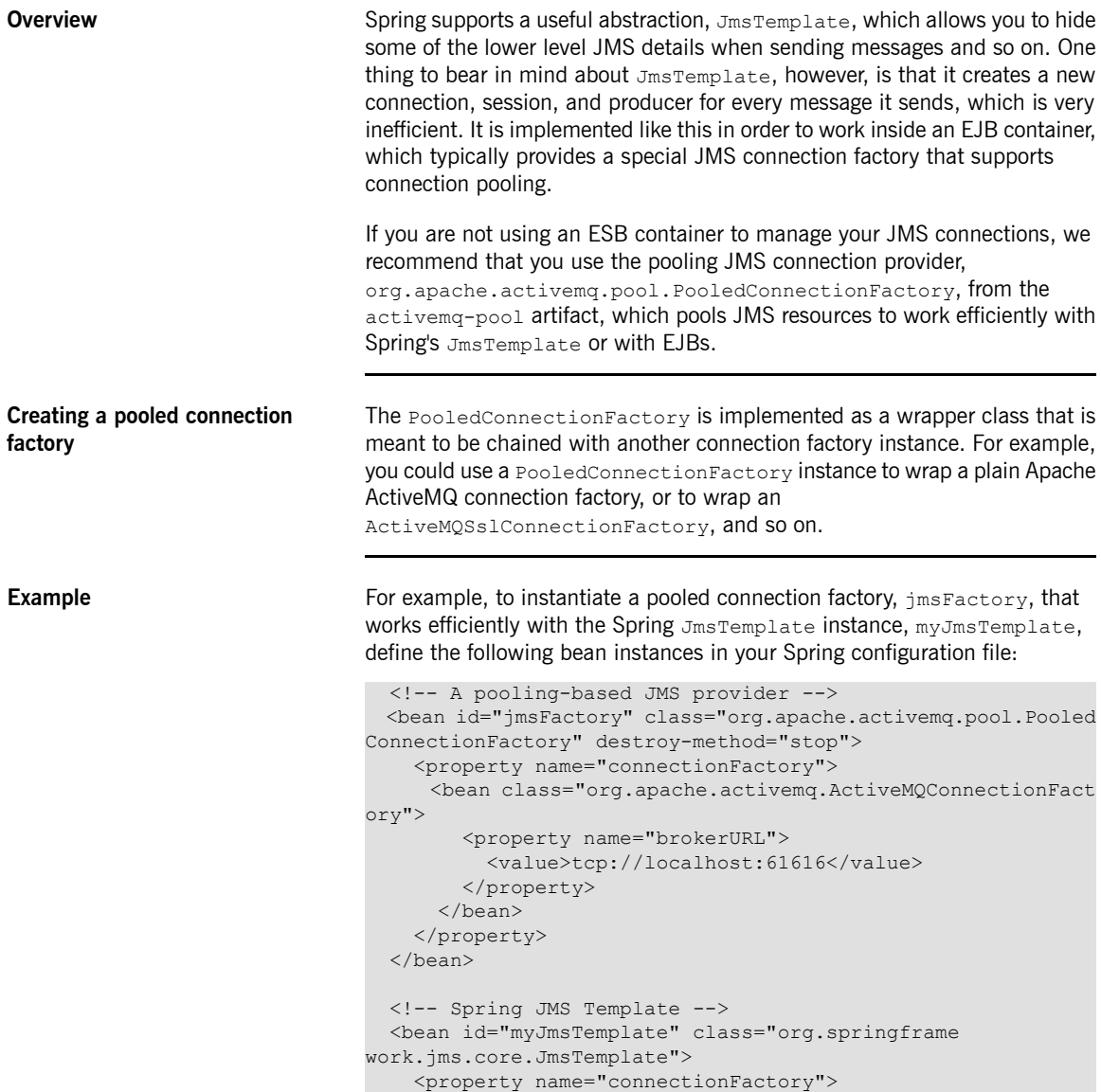

```
<ref local="jmsFactory"/>
  </property>
</bean>
```
In the preceding example, the pooled connection factory is chained with a plain ActiveMQConnectionFactory instance that opens connections to the tcp://localhost:61616 broker endpoint.

# <span id="page-48-0"></span>**Chapter 2. Persistent Messaging**

This chapter outlines the tuning techniques that can be used to optimize the performance of a persistent broker. Hence, the tuning techniques in this chapter are focused mainly on the interaction between the broker and its *message store.*

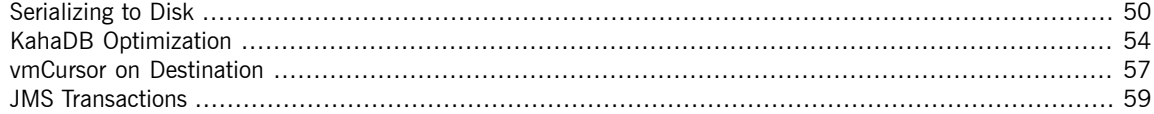

## **Serializing to Disk**

**KahaDB message store** KahaDB is the recommended message store to use with Fuse MQ Enterprise in order to achieve maximum performance. The KahaDB supports several options that you can customize to obtain optimum performance.

### **Synchronous dispatch through a persistent broker**

<span id="page-49-1"></span><span id="page-49-0"></span>[Figure](#page-49-1) 2.1 on [page](#page-49-1) 50 gives an overview of the sequence of steps for a message dispatched synchronously through a persistent broker.

*Figure 2.1. Synchronous Dispatch through a Persistent Broker*

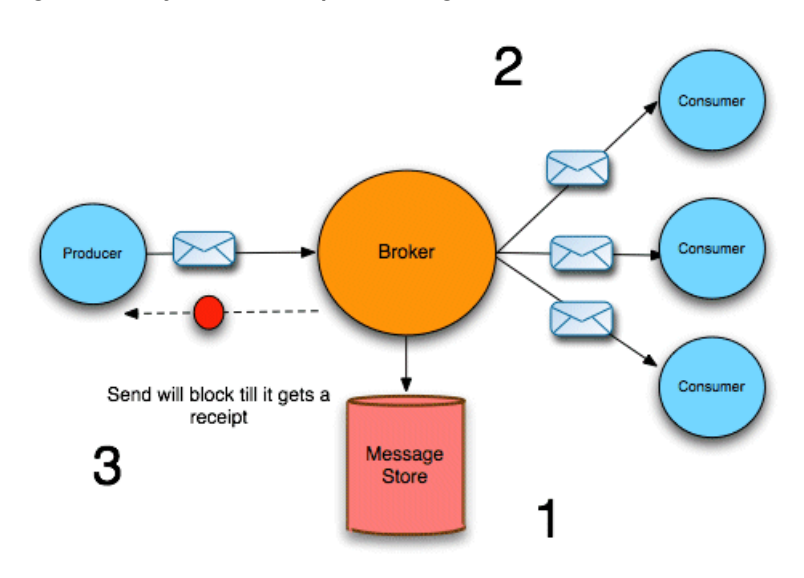

After receiving a message from a producer, the broker dispatches the messages to the consumers, as follows:

- 1. The broker pushes the message into the message store. Assuming that the enableJournalDiskSyncs option is true, the message store also writes the message to disk, before the broker proceeds.
- 2. The broker now sends the message to all of the interested consumers (but *does not wait for consumer acknowledgments*). For topics, the broker dispatches the message immediately, while for queues, the broker adds the message to a destination cursor.

3. The broker then sends a receipt back to the producer. The receipt can thus be sent back *before* the consumers have finished acknowledging messages (in the case of topic messages, consumer acknowledgments are usually not required anyway).

**Concurrent store and dispatch** To speed up the performance of the broker, you can enable the *concurrent store and dispatch* optimization, which allows storing the message and sending to the consumer to proceed concurrently.

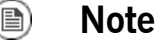

Concurrent store and dispatch is enabled, by default, for queues.

<span id="page-50-0"></span>[Figure](#page-49-1) 2.1 on [page](#page-49-1) 50 gives an overview of message dispatch when the concurrent store and dispatch optimization is enabled.

### *Figure 2.2. Concurrent Store and Dispatch*

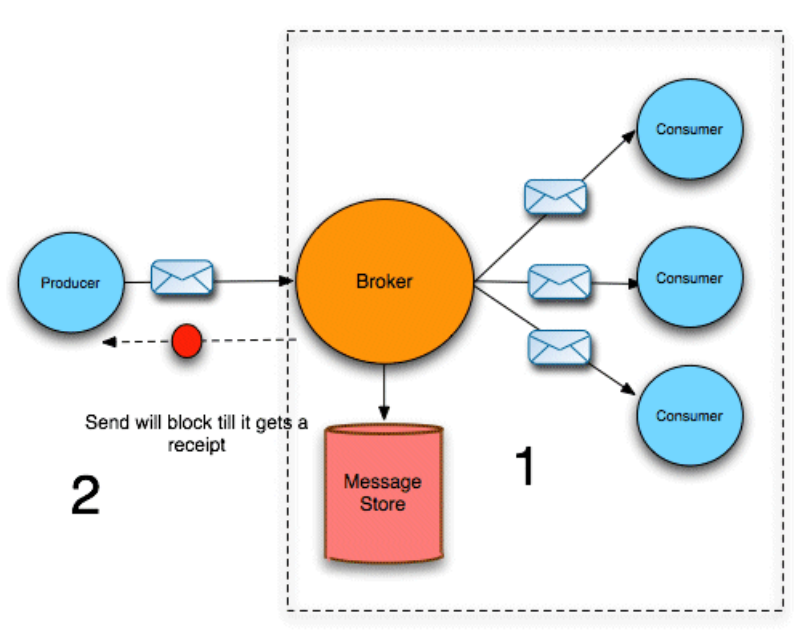

After receiving a message from a producer, the broker dispatches the messages to the consumers, as follows:

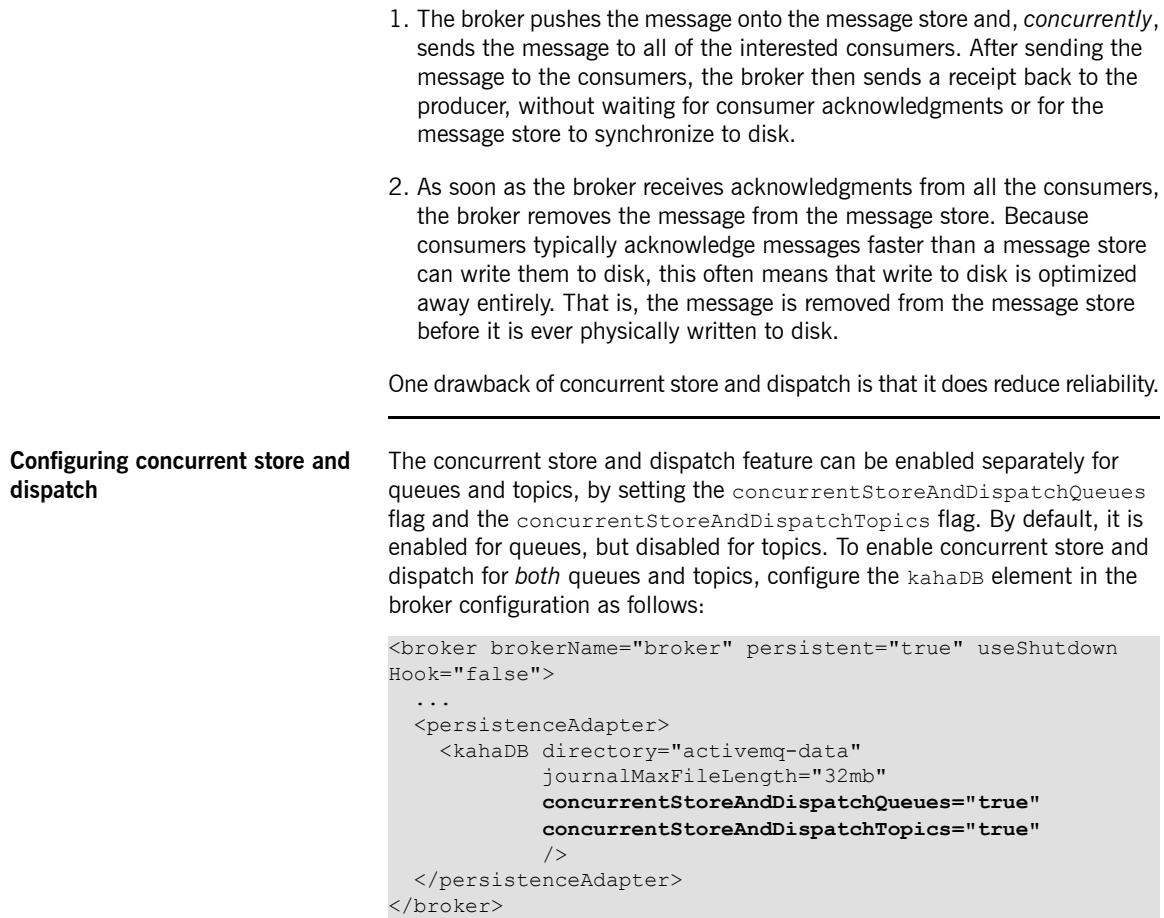

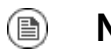

### **Note**

In versions of Fuse MQ Enterprise prior to 5.4.0, it was possible to enable concurrent store and dispatch for transactions as well, but

this option is no longer supported. Transaction are now always executed serially (as in [Figure](#page-49-1) 2.1 on [page](#page-49-1) 50).

### **Reducing memory footprint of pending messages**

After a queue message is written to persistent storage, a copy of the message remains in memory, pending dispatch to a consumer. If the relevant consumer is very slow, however, this can lead to a build-up of messages in the broker and, in some cases, can lead to an out-of-memory error. If you observer this problem in your broker, you can enable an option to reduce the memory footprint of the pending messages; but you should note that this option is *not compatible with concurrent store and dispatch*.

To reduce the memory footprint of pending queue messages, define a destination policy for the relevant queues, enabling the reduceMemoryFootprint option, as follows:

```
<broker ... >
  ...
 <destinationPolicy>
   <policyMap>
     <policyEntries>
        <policyEntry queue=">" reduceMemoryFootprint="true"
/>
      </policyEntries>
   </policyMap>
 </destinationPolicy>
  ...
</broker>
```
When the reduceMemoryFootprint option is enabled, a message's marshalled content is cleared immediately after the message is written to persistent storage. This results in approximately a 50% reduction in the amount of memory occupied by the pending messages.

## <span id="page-53-0"></span>**KahaDB Optimization**

**Overview** The Fuse MQ Enterprise message store has undergone a process of evolution. Currently, the KahaDB message store is the default (and recommended) message store, while the AMQ message store and the (original) kaha message store represent earlier generations of message store technology.

**KahaDB** architecture The KahaDB architecture—as shown in [Figure](#page-53-1) 2.3 on [page](#page-53-1) 54—is designed to facilitate high-speed message storage and retrieval. The bulk of the data is stored in rolling journal files (*data logs*), where all broker events are continuously appended. In particular, pending messages are also stored in the data logs.

<span id="page-53-1"></span>*Figure 2.3. KahaDB Architecture*

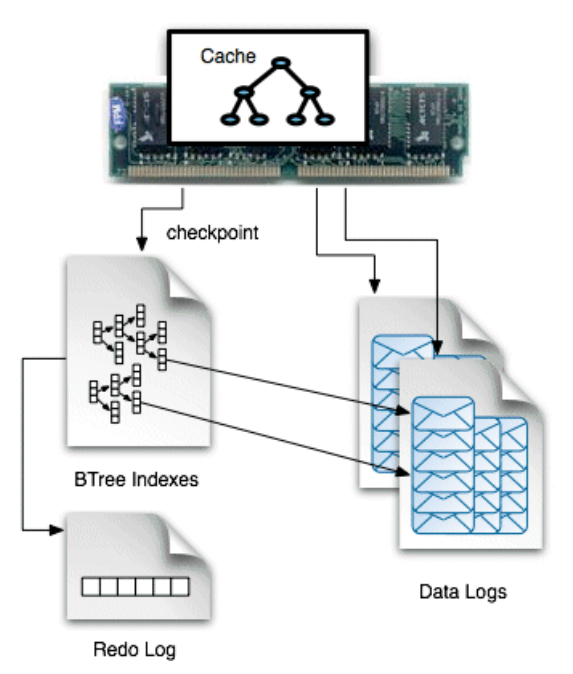

In order to facilitate rapid retrieval of messages from the data logs, a *B-tree index* is created, which contains pointers to the locations of all the messages embedded in the data log files. The complete B-tree index is stored on disk

and part or all of the B-tree index is held in a cache in memory. Evidently, the B-tree index can work more efficiently, if the complete index fits into the cache.

**Sample configuration** The following example shows how to configure a broker to use the KahaDB message store, by adding a persistenceAdapter element containing a kahaDB child element:

```
<broker brokerName="broker" persistent="true" useShutdown
Hook="false">
```

```
<persistenceAdapter>
   <kahaDB directory="activemq-data" journalMax
FileLength="32mb"/>
 </persistenceAdapter>
</broker>
```
The directory property specifies the directory where the KahaDB files are stored and the journalMaxFileLength specifies the maximum size of a data log file.

**Performance optimization** You can optimize the performance of the KahaDB message store by modifying the following properties (set as attributes on the  $k$  ahaDB element):

• indexCacheSize—(default 10000) specifies the size of the cache in units

of pages (where one page is 4 KB by default). Generally, the cache should be as large as possible, to avoid swapping pages in and out of memory. Check the size of your metadata store file, db.data, to get some idea of

how big the cache needs to be.

...

• indexWriteBatchSize-(default 1000) defines the threshold for the

number of dirty indexes that are allowed to accumulate, before KahaDB writes the cache to the store. If you want to maximize the speed of the broker, you could set this property to a large value, so that the store is updated *only* during checkpoints. But this carries the risk of losing a large amount of metadata, in the event of a system failure (causing the broker to restart very slowly).

• journalMaxFileLength—(default 32mb) when the throughput of a broker

is very large, you can fill up a journal file quite quickly. Because there is a cost associated with closing a full journal file and opening a new journal file, you can get a slight performance improvement by increasing the journal file size, so that this cost is incurred less frequently.

• enableJournalDiskSyncs-(default true) normally, the broker performs

a disk sync (ensuring that a message has been physically written to disk) before sending the acknowledgment back to a producer. You can obtain a substantial improvement in broker performance by disabling disk syncs (setting this property to false), but this reduces the reliability of the broker somewhat.

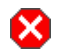

### **Warning**

If you need to satisfy the JMS durability requirement and be certain that you do not lose any messages, do *not* disable journal disk syncs.

For more details about these KahaDB configuration properties, see ["Optimizing](http://fusesource.com/docs/mqent/7.1//Configuring_Broker_Persistence/Fuse_MQ_Enterprise-7.1-Configuring_Broker_Persistence-en-US.pdf#KahaDBCache) the [Metadata](http://fusesource.com/docs/mqent/7.1//Configuring_Broker_Persistence/Fuse_MQ_Enterprise-7.1-Configuring_Broker_Persistence-en-US.pdf#KahaDBCache) Cache" in *Configuring Broker Persistence* and ["Configuring](http://fusesource.com/docs/mqent/7.1//Configuring_Broker_Persistence/Fuse_MQ_Enterprise-7.1-Configuring_Broker_Persistence-en-US.pdf#KahaDBConfiguration) the KahaDB [Message](http://fusesource.com/docs/mqent/7.1//Configuring_Broker_Persistence/Fuse_MQ_Enterprise-7.1-Configuring_Broker_Persistence-en-US.pdf#KahaDBConfiguration) Store" in *Configuring Broker Persistence*.

### **vmCursor on Destination**

**Configuring destinations to use the vmCursor**

**Overview In Fuse MQ Enterprise, a cursor is used to hold a batch of messages in** memory, while those messages are waiting to be sent to a destination. By default, the batch of messages is pulled out of the message store and then held in the cursor (this is the *store cursor*).

> <span id="page-56-0"></span>Fuse MQ Enterprise has another cursor implementation, the *VM cursor*, which can be significantly faster in some cases. With the VM cursor, incoming messages are inserted *directly* into the cursor, bypassing the message store (the messages are also, concurrently, inserted into the message store). This works well if the consumers are fast and are able to keep up with the flow of messages. On the other hand, for slow consumers this strategy does not work so well, because the VM cursor fills up with a backlog of messages and then it becomes necessary to invoke flow control to throttle messages from the producer.

> To configure a broker to use the vmCursor for all topics *and* queues, add the following lines to your broker configuration:

```
<broker ... >
  ...
 <destinationPolicy>
   <policyMap>
     <policyEntries>
       <policyEntry topic=">">
          <pendingSubscriberPolicy>
            <vmCursor />
          </pendingSubscriberPolicy>
       </policyEntry>
        <policyEntry queue=">">
          <pendingSubscriberPolicy>
            <vmCursor />
          </pendingSubscriberPolicy>
       </policyEntry>
      </policyEntries>
   </policyMap>
 </destinationPolicy>
  ...
</broker>
```
Where both the topic and queue entries specify the wildcard, >, that matches all destination names. You could also specify a more selective destination

pattern, so that the VM cursor would be enabled only for those destinations where you are sure that consumers can keep up with the message flow.

**Reference** For more information about the Fuse MQ Enterprise cursor implementations—, and the advantages and disadvantages of each one—see ["Message](http://fusesource.com/docs/mqent/7.1//Configuring_Broker_Persistence/Fuse_MQ_Enterprise-7.1-Configuring_Broker_Persistence-en-US.pdf#FuseMBPersistCursors) Cursors" in *Configuring Broker Persistence*.

## **JMS Transactions**

**Improving efficiency using JMS transactions**

<span id="page-58-0"></span>You can improve efficiency of the broker using JMS transactions, because JMS transactions enable the broker to process messages in *batches*. That is, a batch consists of all the messages a producer sends to the broker before calling commit. Sending messages in batches improves the performance of the persistence layer, because the message store is not required to write the batched messages to disk until commit is called. Hence, the message store accesses the file system less frequently—that is, once per transaction instead of once per message.